## **Foniatr - Bug #34 rdpHowManySamples vraci vzorky predeslych nahravek**

11 November 2010 15:39 - Tomáš Kulhánek

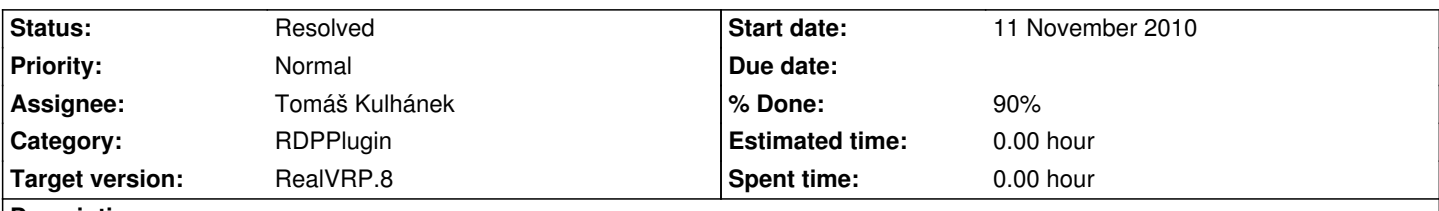

**Description**

funkce rdpHowManySamples vracia hodnotu poctu prvkov v ulozenom subore, ale zistil som, ze tato funkcie pri prvom spusteni novej nahravky vracia poect vzorkov vsetkych predoslych nahravok (az pokym nerestartujes matlab), teda ces nejde od nuly ale stale pokracuje i pri novom spusteni RealVRP

## **History**

## **#1 - 04 March 2011 15:34 - Tomáš Kulhánek**

- *Status changed from New to Resolved*
- *Target version changed from RealVRP.4 to RealVRP.8*
- *% Done changed from 0 to 90*

Zmeneno. Pri kazdem nastartovani nahravky se pocitac nahranych samplu vynuluje

- ma to nyni vliv na funkce napr. graf vykon -> TimeLine nyni nezobrazuje jednu "spojitou" linku ale dalsi akvizice zacina v case nula

Update DLL v c:\windows\system32